#### **รายวิชาคณิตศาสตร์**

**รหัสวิชา ค16101**

**ชั้นประถมศึกษาปีที่ 6**

**เรื่อง การบวก ลบ คูณ หารระคน**

**เศษส่วนและจำนวนคละ** 

**ครูผู้สอน ครูทรงพล ลิ้มทรงธรรม ครูรุจิรดา เวทยนุกูล**

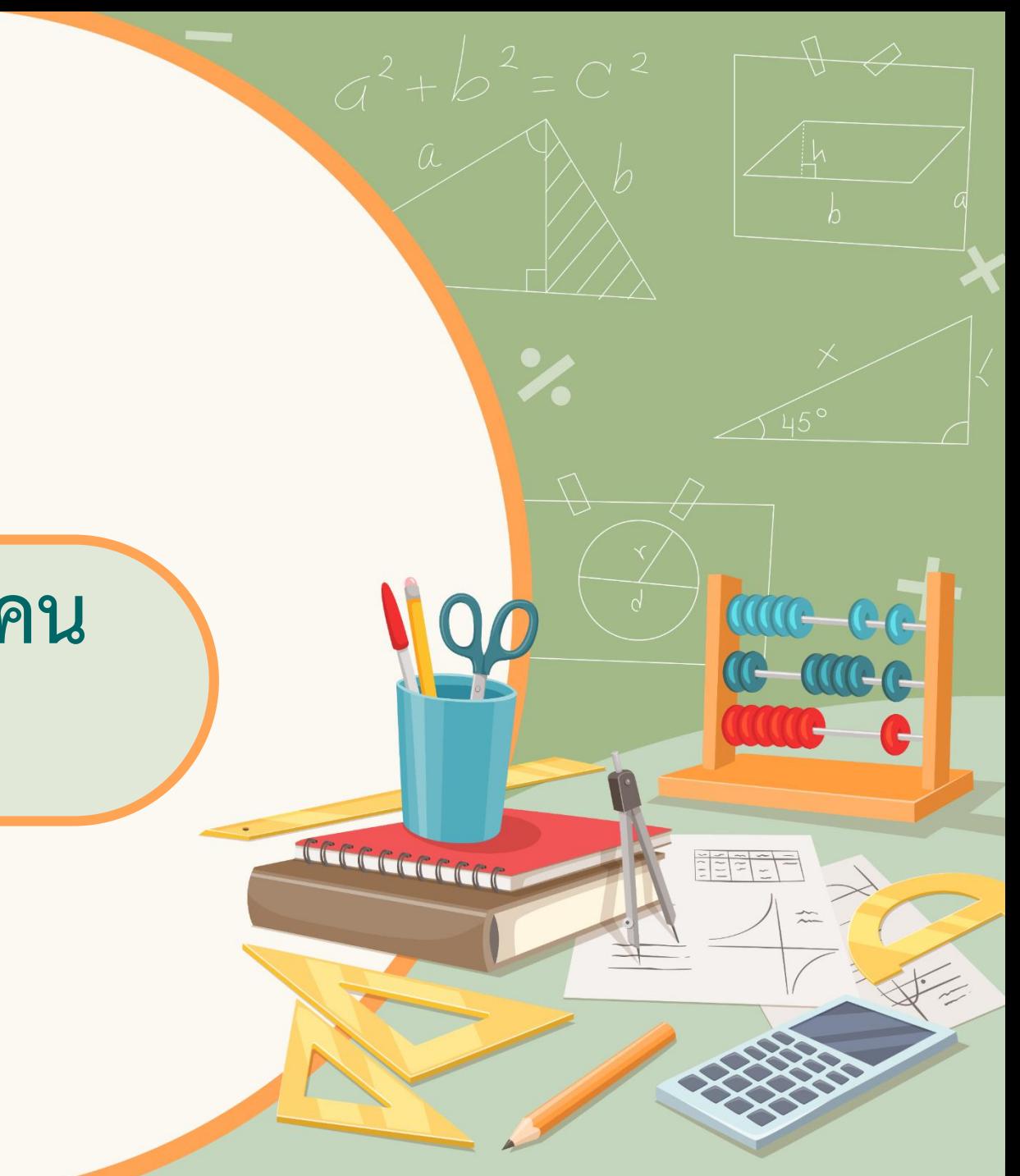

## **การบวก ลบ คูณ หารระคน**

#### **เศษส่วนและจ านวนคละ**

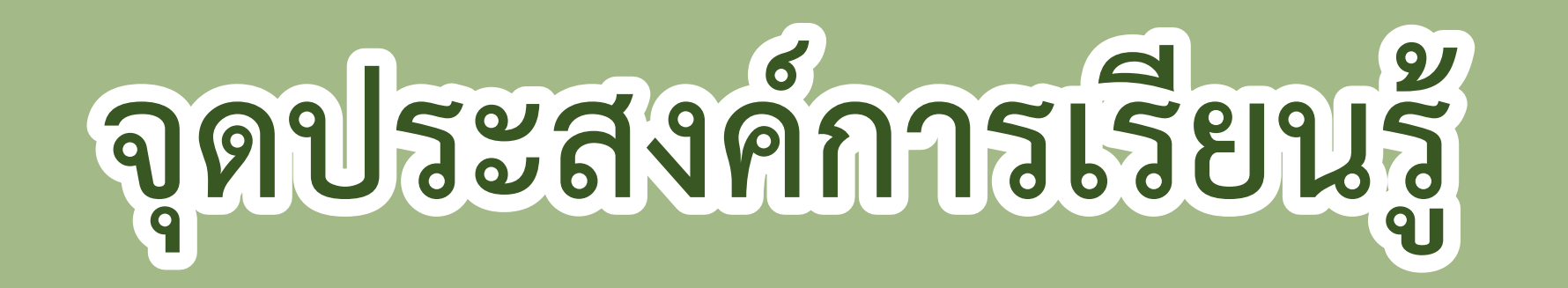

### **เพื่อให้นักเรียนสามารถหาผลลัพธ์**

#### **ของการบวก ลบ คูณ หารระคน**

**เศษส่วนและจ านวนคละ**

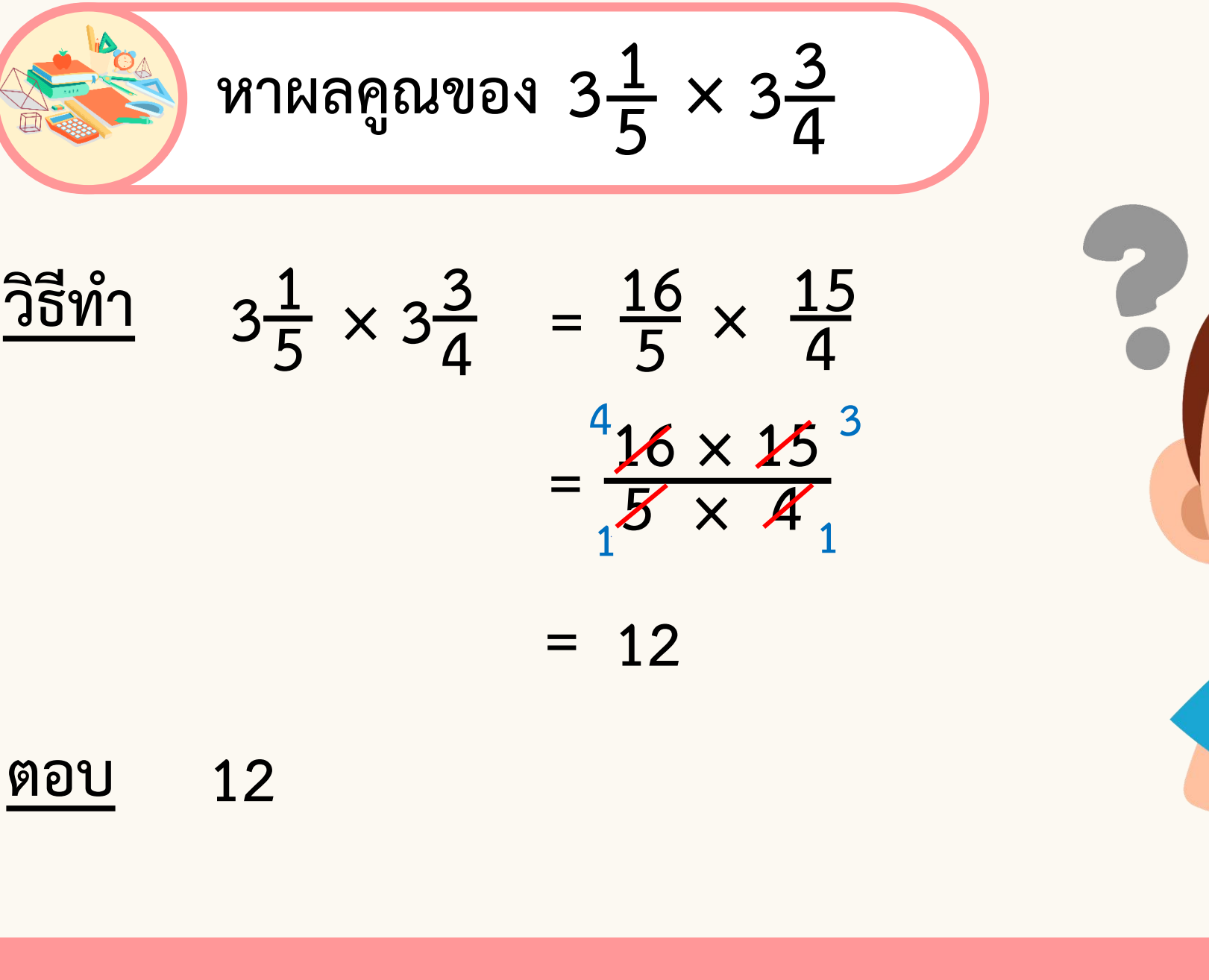

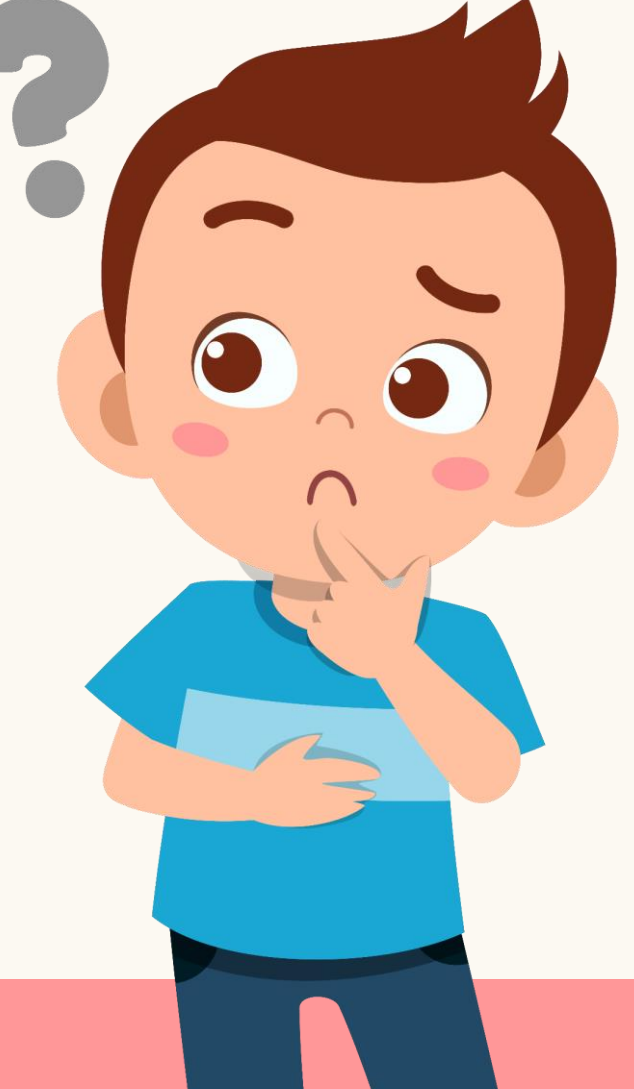

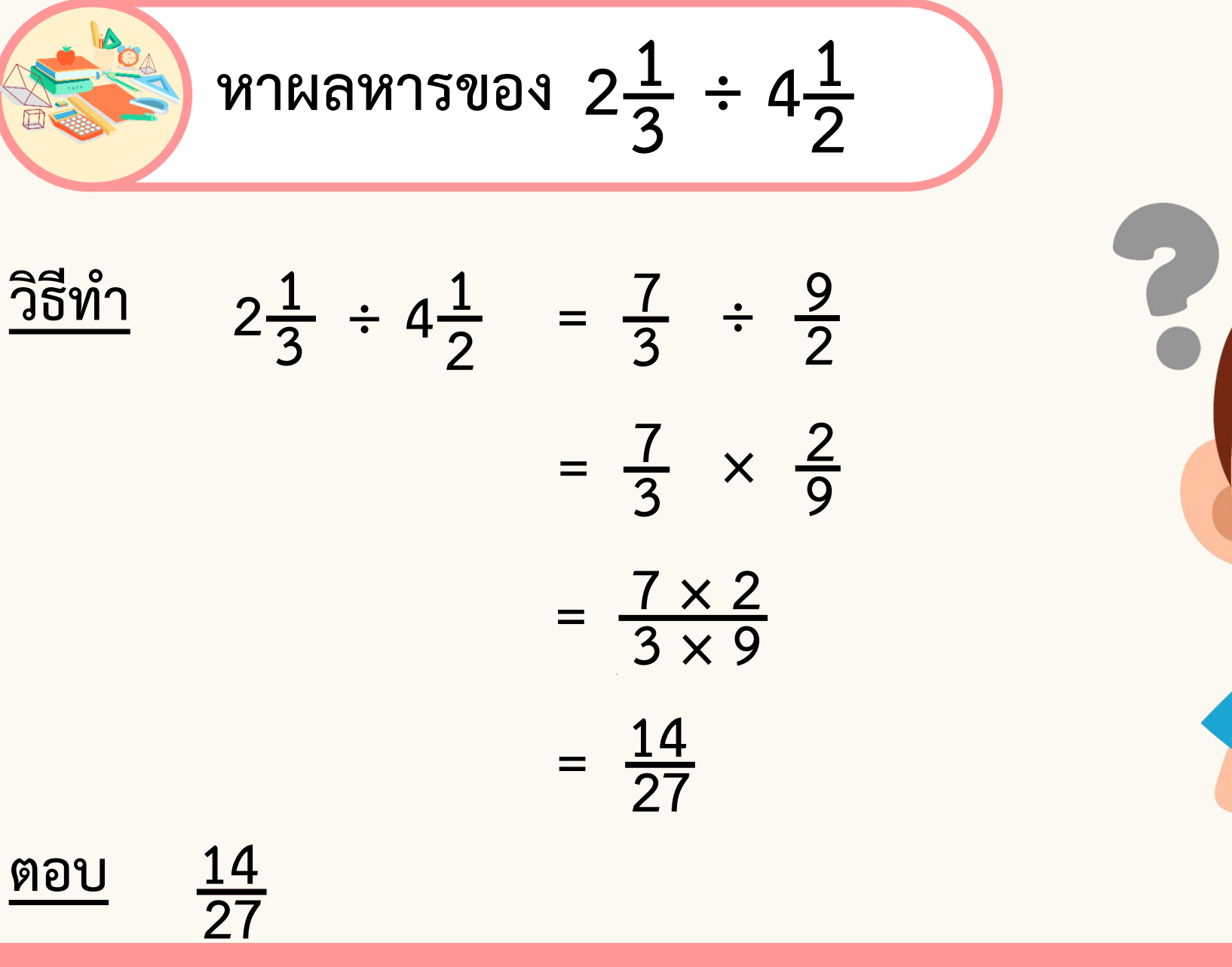

**หาผลลัพธ์ของ 3 7**  $3\frac{3}{7} - 2\frac{2}{3} \times 1\frac{1}{5} \div 24$ **3 7 3 2 3 - 2** <u>วิธีทำ 33 - 22 x 11</u> **2 3**  $2\frac{2}{3} \times$ **1 5**  $1\frac{1}{5}$  ÷ **5**  $\times$  1 $\frac{1}{5}$  ÷ 24 = **24 7 - 8 3 × 6 5 ÷ 24 = 24 7 - 8 3 × 6 5 × 1**  $\frac{1}{24}$ **= 24 7 -**  $8 \times 6 \times 1$  $\frac{3 \times 5 \times 24}{3}$  $1\frac{2}{2}$ **1 = 24 7 - 2 15 ค.ร.น. ของ 7 และ 15 คือ 7×15 = 105 = 24 × 15 7 × 15 - 2 × 7**  $\frac{15}{15} \times 7$ 

$$
\frac{14}{105}
$$

$$
= \frac{360}{105} - 40
$$

$$
= \frac{346}{105}
$$

$$
= 3\frac{31}{105}
$$

$$
\begin{array}{r}\n\text{M} \\
\hline\n\text{M} \\
\hline\n\end{array}\n\quad\n3 \frac{31}{105}
$$

$$
\begin{aligned}\n\text{W1N1R1} & \text{W1N1R1} & \text{W1N1R1} & \text{W1N1R1} & \text{W1N1R1} & \text{W1N1R1} & \text{W1N1R1} & \text{W1N1R1} & \text{W1N1R1} & \text{W1N1R1} & \text{W2N1R1} & \text{W2N1R1} & \text{W3N1R1} & \text{W4N1R1} & \text{W4N1R1R1} & \text{W4N1R1R1} & \text{W4N1R1R1} & \text{W4N1R1R1} & \text{W4N1R1R1} & \text{
$$

**ล าดับขั้นการค านวณที่มากกว่า 1 ขั้นตอน**

**ขั้นที่ 1 ค านวณในวงเล็บ**

**ขั้นที่ 2 คูณหรือหาร โดยค านวณจากซ้ายไปขวา**

**ขั้นที่ 3 บวกหรือลบ โดยค านวณจากซ้ายไปขวา**

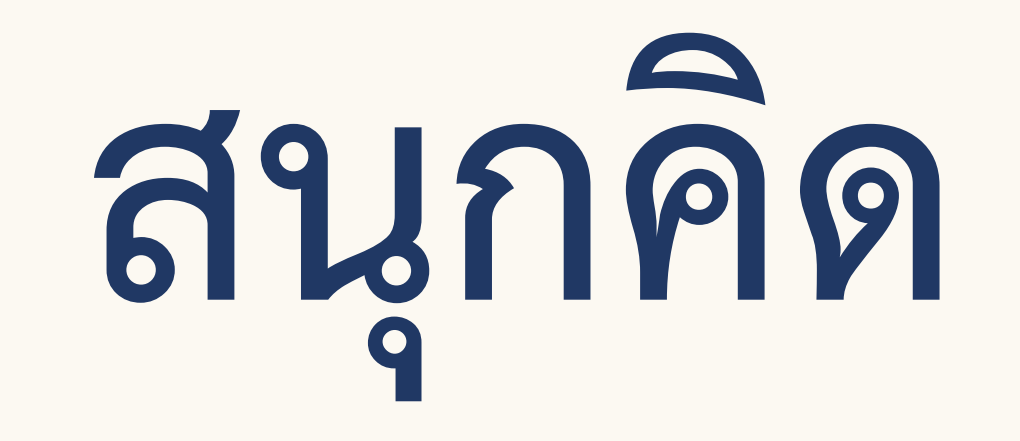

# **คณิตศาสตร์**

10

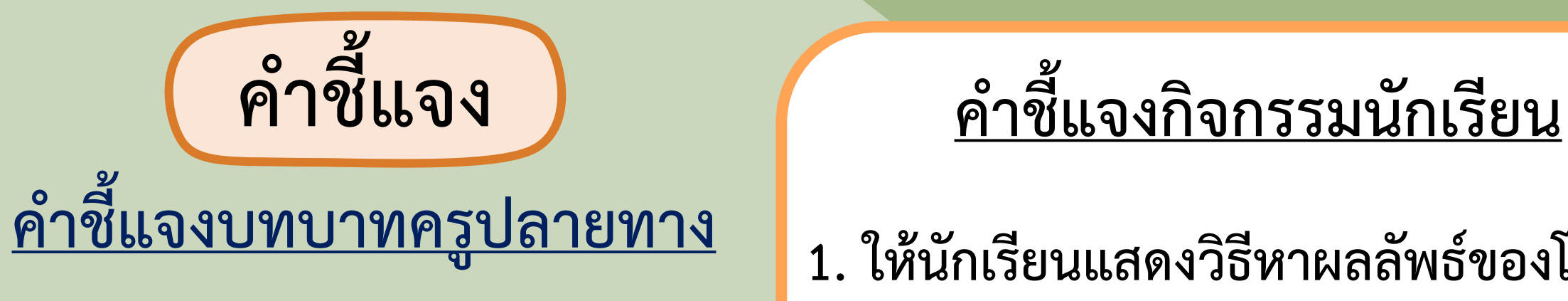

**1. ครูแบ่งนักเรียน ออกเป็นกลุ่ม กลุ่มละ 3 - 4 คน แจกกระดาษโปสเตอร์ กลุ่มละ 1 แผ่น 2. ครูสุ่มแจกโจทย์กลุ่มละ 1 ข้อ** 3. ครูเดินดูนักเรียน ให้คำแนะนำ **และตรวจสอบความถูกต้อง**

**1. ให้นักเรียนแสดงวิธีหาผลลัพธ์ของโจทย์ ที่ได้รับและเขียนลงในกระดาษ โปสเตอร์** 2. เมื่อทุกกลุ่มทำเสร็จให้นำไปติด **บนกระดาน** 3. ให้เวลาในการทำ 10 นาที

#### **แสดงวิธีหาผลลัพธ์และตอบในรูปอย่างง่าย**

  $(1\frac{3}{4} - 1\frac{3}{10})$   $\left(5 + 1\frac{2}{3}\right) \div \left(1\frac{3}{4} - 1\frac{3}{10}\right)$ 

  $1\frac{2}{3} \div \left(1\frac{3}{4} - 1\frac{3}{10}\right)$   $\div$  (1 $\frac{3}{4}$  - 1 $\frac{3}{10}$ )

  $1\frac{2}{3} \div 1\frac{3}{4} - 1\frac{3}{10}$   $\div$  1 $\frac{3}{4}$  -

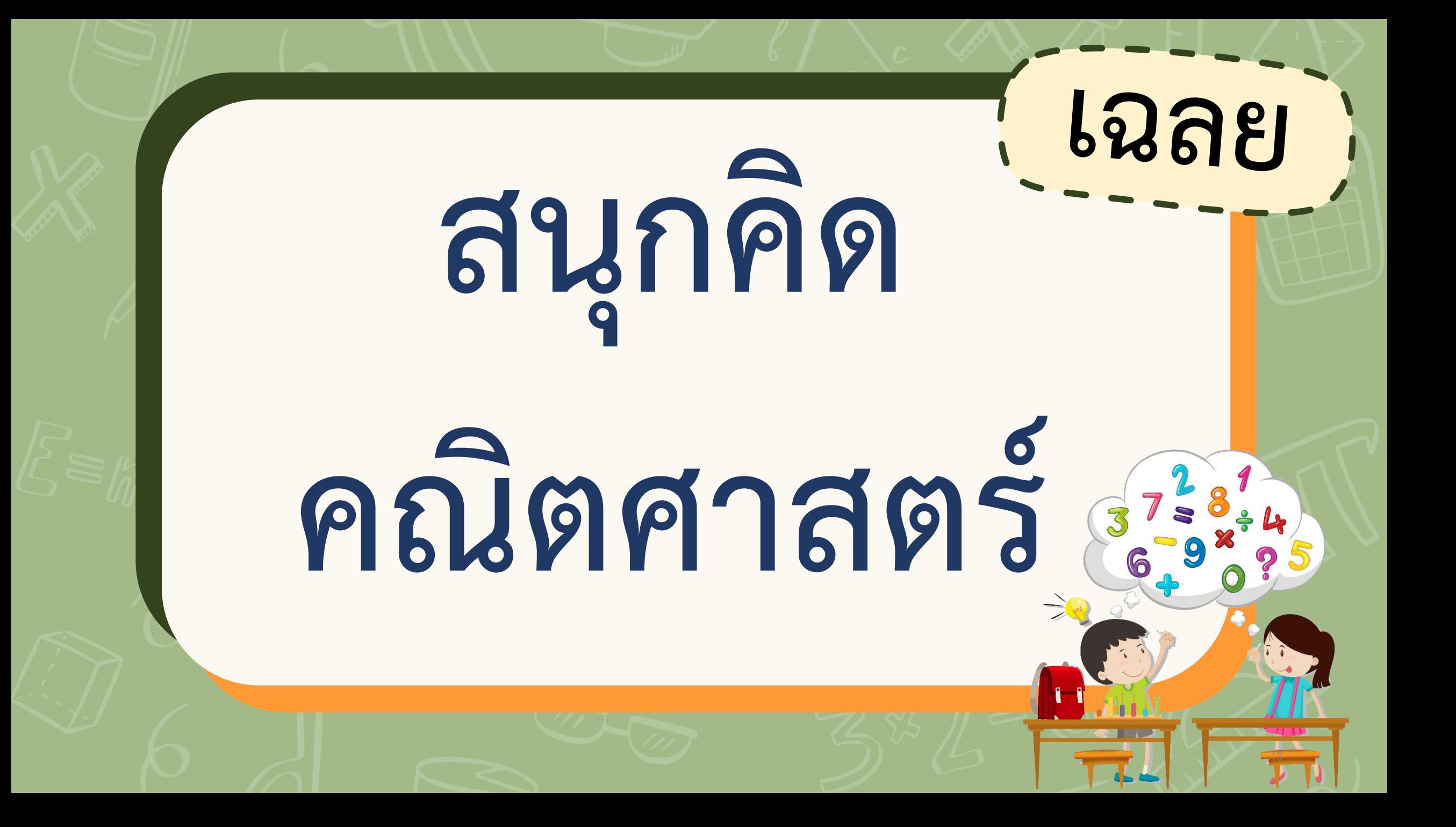

**3**  $(1\frac{3}{4} - 1\frac{3}{10})$ **2 3 1 3**  $(5 + 1\frac{2}{3}) \div (1\frac{3}{4} - 1\frac{3}{10})$ 

**3**  $1\frac{3}{10}$ **2 3** <u>วิธีทำ</u> (5+1 **3**  $\left(5 + 1\frac{2}{3}\right) \div \left(1\frac{3}{4} - 1\frac{3}{10}\right) = \left(5 + 1\frac{2}{3}\right)$  $\left(5 + 1\frac{2}{3}\right) \div \left(\frac{7}{4}\right)$ **4**  $\frac{13}{10}$ 

**2 4 10 2 5 ค.ร.น. ของ 4 และ 10 คือ 2×2×5 = 20**

$$
= 6\frac{2}{3} \div \left(\frac{7\times5}{4\times5} - \frac{13\times2}{10\times2}\right)
$$

$$
= \frac{20}{3} \div \left(\frac{35}{20} - \frac{26}{20}\right)
$$

$$
= \frac{20}{3} \div \frac{9}{20}
$$

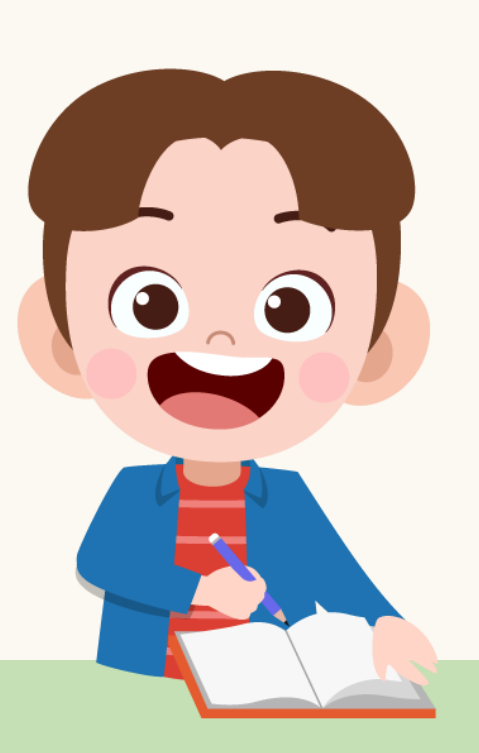

$$
\begin{pmatrix}\n\cdot & & & \\
\cdot & & & \\
\cdot & & & \\
\hline\n\cdot & & & \\
\hline\n\cdot & & & \\
\hline\n\cdot & & & \\
\hline\n\cdot & & & \\
\hline\n\cdot & & & \\
\hline\n\cdot & & & \\
\hline\n\cdot & & & \\
\hline\n\cdot & & & \\
\hline\n\cdot & & & \\
\hline\n\cdot & & & \\
\hline\n\cdot & & & \\
\hline\n\cdot & & & \\
\hline\n\cdot & & & \\
\hline\n\cdot & & & \\
\hline\n\cdot & & & \\
\hline\n\cdot & & & \\
\hline\n\cdot & & & \\
\hline\n\cdot & & & \\
\hline\n\cdot & & & \\
\hline\n\cdot & & & \\
\hline\n\cdot & & & \\
\hline\n\cdot & & & \\
\hline\n\cdot & & & & \\
\hline\n\cdot & & & & \\
\hline\n\cdot & & & & \\
\hline\n\cdot & & & & \\
\hline\n\cdot & & & & \\
\hline\n\cdot & & & & \\
\hline\n\cdot & & & & \\
\hline\n\cdot & & & & \\
\hline\n\cdot & & & & \\
\hline\n\cdot & & & & \\
\hline\n\cdot & & & & \\
\hline\n\cdot & & & & \\
\hline\n\cdot & & & & \\
\hline\n\cdot & & & & \\
\hline\n\cdot & & & & \\
\hline\n\cdot & & & & \\
\hline\n\cdot & & & & \\
\hline\n\cdot & & & & \\
\hline\n\cdot & & & & \\
\hline\n\cdot & & & & \\
\hline\n\cdot & & & & \\
\hline\n\cdot & & & & \\
\hline\n\cdot & & & & \\
\hline\n\cdot & & & & \\
\hline\n\cdot & & & & \\
\hline\n\cdot & & & & \\
\hline\n\cdot & & & & \\
\hline\n\cdot & & & & \\
\hline\n\cdot & & & & & \\
\hline\n\cdot & & & & & \\
\hline\n\cdot & & & & & \\
\hline\n\cdot & & & & & \\
\hline\n\cdot & & & & & \\
\hline\n\cdot & & & & & \\
\hline\n\cdot & & & & & \\
\hline\n\cdot & & & & & \\
\hline\n\cdot & & & & & \\
\hline\n\cdot & & & & & \\
\hline\n\cdot & & & & & \\
\hline\n\cdot & & & & & \\
\hline\n\cdot & & & & & \\
\hline\n\cdot & & & & & \\
\hline\n\cdot & & & & & \\
\hline\n\cdot & & & & & \\
\hline\n\cdot & & & & & \\
\hline
$$

$$
= 14\frac{22}{27}
$$

**27**

**=** 

**= ×** 

**3**  $1\frac{2}{3} \div (1\frac{3}{4} - 1\frac{3}{10})$ **2 3 1 3**  $\div (1\frac{3}{4} - 1\frac{3}{10})$ 

**3**  $1\frac{3}{10}$ **2 3 วิธีท า +1 3**  $5 + 1\frac{2}{3} \div \left(1\frac{3}{4} - 1\frac{3}{10}\right) = 5 + \frac{5}{3}$  $5 + \frac{5}{3} \div \left( \frac{7}{4} \right)$ **4**  $\frac{13}{10}$ 

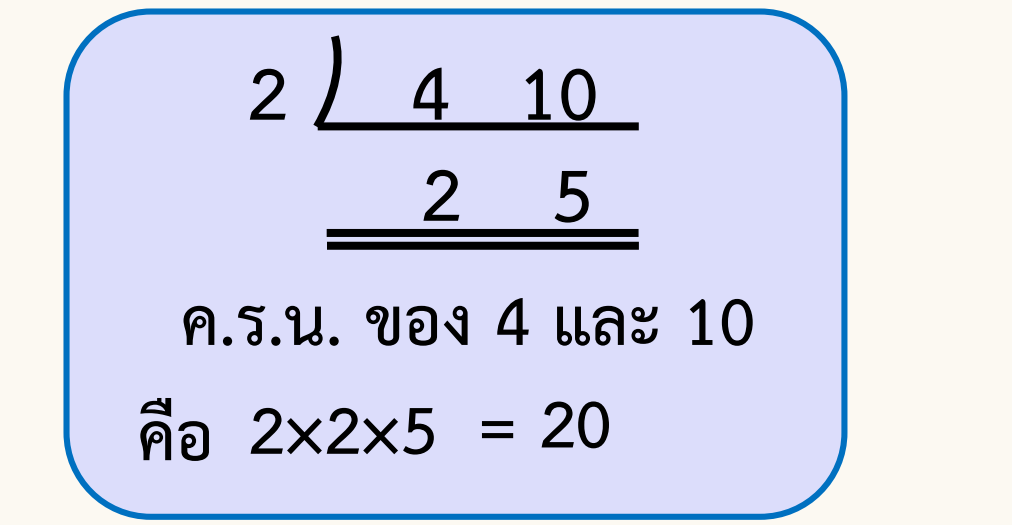

 $\Big($ **7×5** )  $=$  **5**  $+$   $\frac{5}{3}$   $\div$   $\left(\frac{7\times5}{4\times5}\right)$  -**13×2**  $5 + \frac{5}{3} \div$  $\frac{15}{20}$ **3 4×5**  $\Big($ **5 35 26 20**) **=**  $5 + \frac{5}{3}$  ÷ **<sup>20</sup> -** 00 **3 9 5 =**  $5 + \frac{5}{3}$  ÷ **3 20**

$$
= 5 + \frac{5}{3} \times \frac{20}{9}
$$
  

$$
= 5 + \frac{5 \times 20}{3 \times 9}
$$
  

$$
= 5 + \frac{100}{27}
$$
  

$$
= 5 + 3\frac{19}{27}
$$
  

$$
= 8\frac{19}{27}
$$

 $\sum_{i=1}^{n}$ 

 $\left( \right)$ 

 $\sum_{i=1}^{n}$ 

$$
\frac{\text{MSE}}{27}
$$

**3**  $1\frac{2}{3} \div 1\frac{3}{4} - 1\frac{3}{10}$ **2 3 1 3 4**  $\div$  1 $\frac{3}{4}$  -

**3**  $1\frac{3}{10}$ **2 3 วิธีท า + 1 3 4**  $5 + 1\frac{2}{3} \div 1\frac{3}{4} - 1\frac{3}{10} =$ **5 3**  $5 + \frac{5}{3} \div \frac{7}{4}$ **= 5 3**  $5 + \frac{5}{3} \times$ **7 4 4 7 -**  $= 5 + \frac{5 \times 4}{3 \times 7}$ **3×7**  $5 + \frac{5 \times 4}{3 \times 7}$  -**3**  $1\frac{3}{10}$ **3**  $1\frac{3}{10}$ **3**  $1\frac{3}{10}$ **= 5 + 20 <sup>21</sup> - 3**  $1\frac{3}{10}$ **= 5 + 20**  $\frac{20}{21}$  **-**  $\left(1 + \frac{1}{2}\right)$  $\left(\right)$ **3 10**)

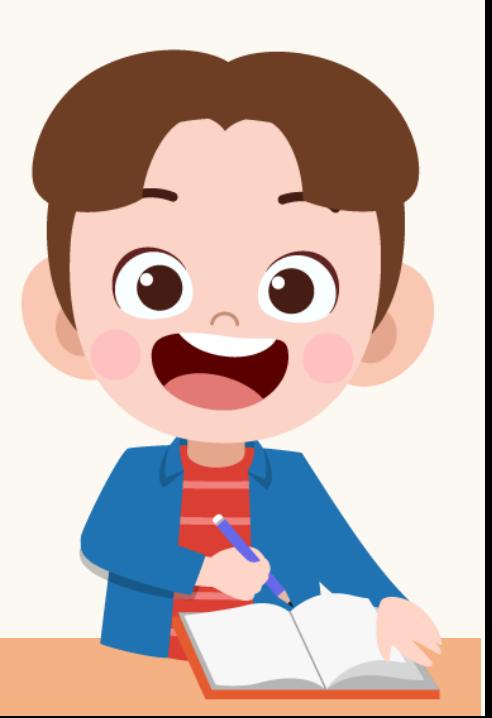

$$
= (5 - 1) + (\frac{20}{21} - \frac{3}{10})
$$
  
\n
$$
= 4 + (\frac{20 \times 10}{21 \times 10} - \frac{3 \times 21}{10 \times 21})
$$
  
\n
$$
= 4 + (\frac{200}{210} - \frac{63}{210})
$$
  
\n
$$
= 4 + \frac{137}{210}
$$
  
\n
$$
= 4 \frac{137}{210}
$$
  
\n
$$
= 37
$$

**คือ 21×10= 210**

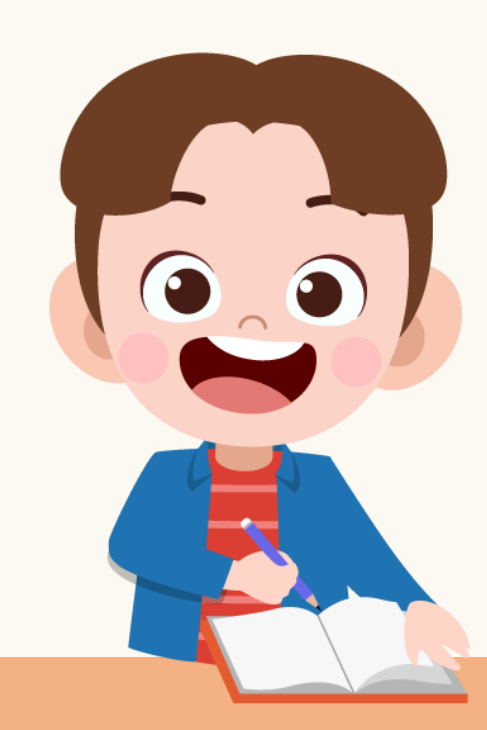

$$
\begin{array}{c}\n\text{02} \\
\text{02} \\
\text{03}\n\end{array}\n\quad 4\frac{137}{210}
$$

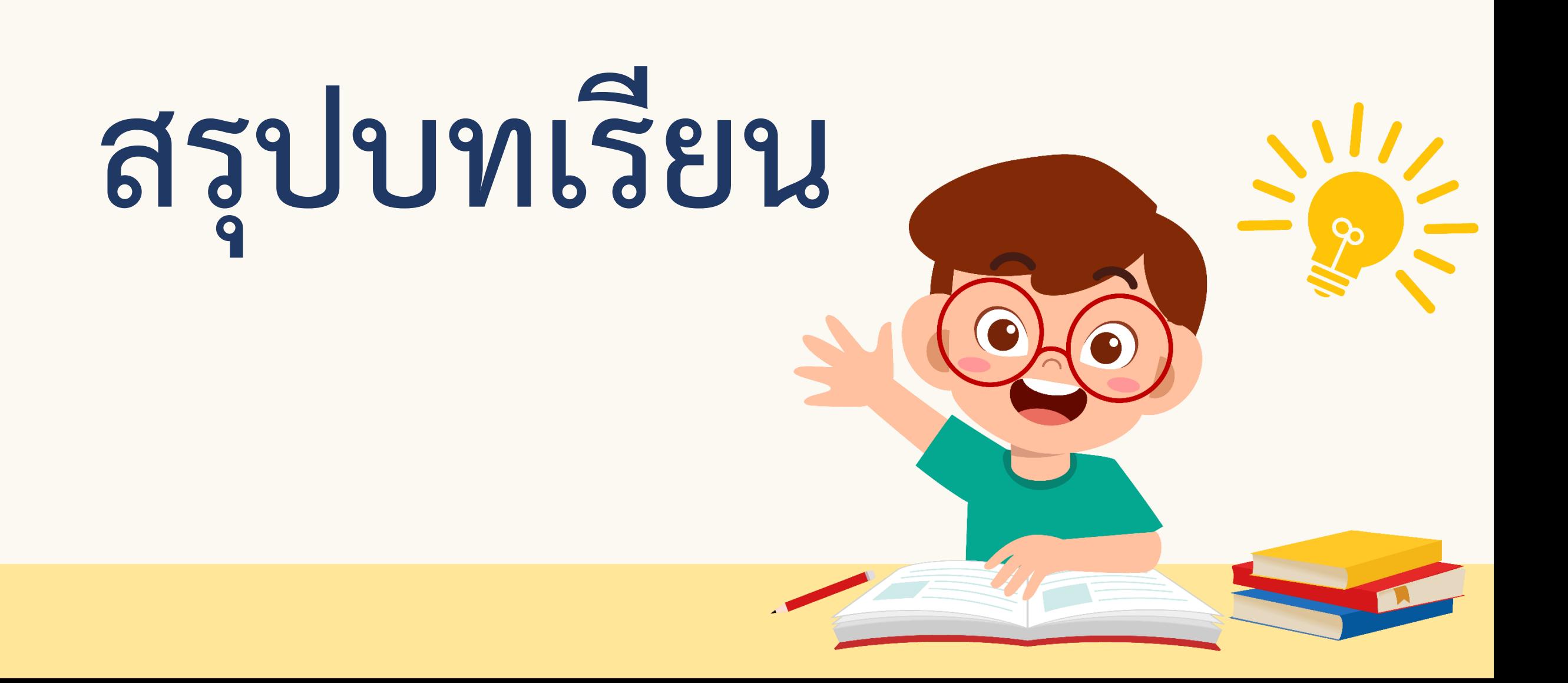

**หาผลลัพธ์ของโจทย์การบวก ลบ คูณ หารระคนที่มีวงเล็บ ได้อย่างไร**

**ขั้นที่ 1 ค านวณในวงเล็บ**

**ขั้นที่ 2 คูณหรือหาร โดยค านวณจากซ้ายไปขวา**

**ขั้นที่ 3 บวกหรือลบ โดยค านวณจากซ้ายไปขวา**

**หาผลลัพธ์ของโจทย์การบวก ลบ คูณ หารระคนที่ไม่มีวงเล็บ ได้อย่างไร**

### **ขั้นที่ 1 คูณหรือหาร โดยค านวณจากซ้ายไปขวา**

#### **ขั้นที่ 2 บวกหรือลบ โดยค านวณจากซ้ายไปขวา**

# **แบบฝึกหัด 2.10**

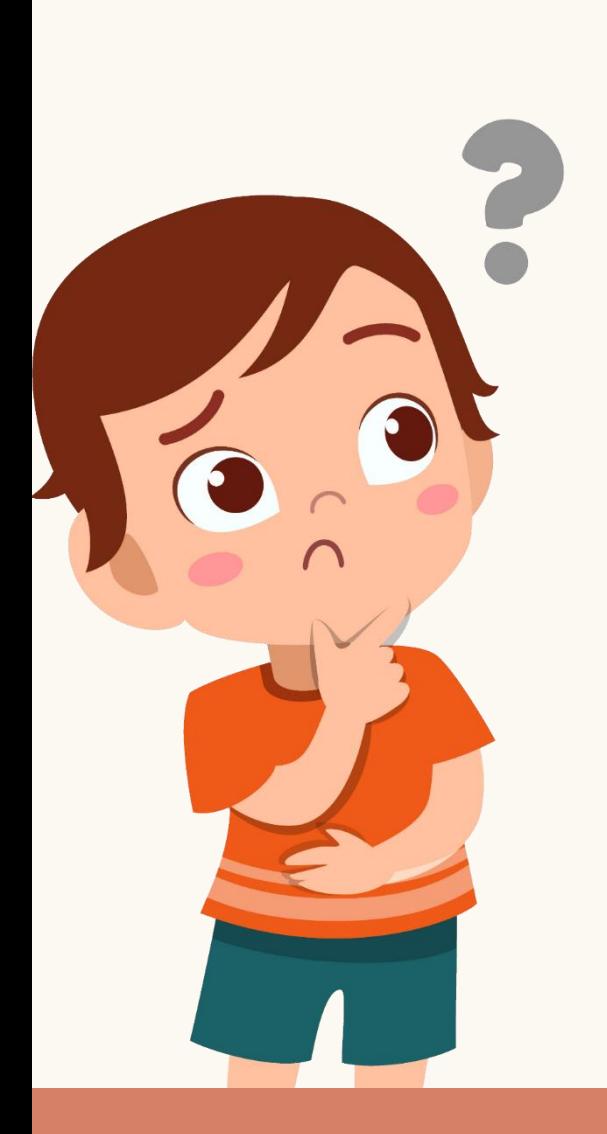

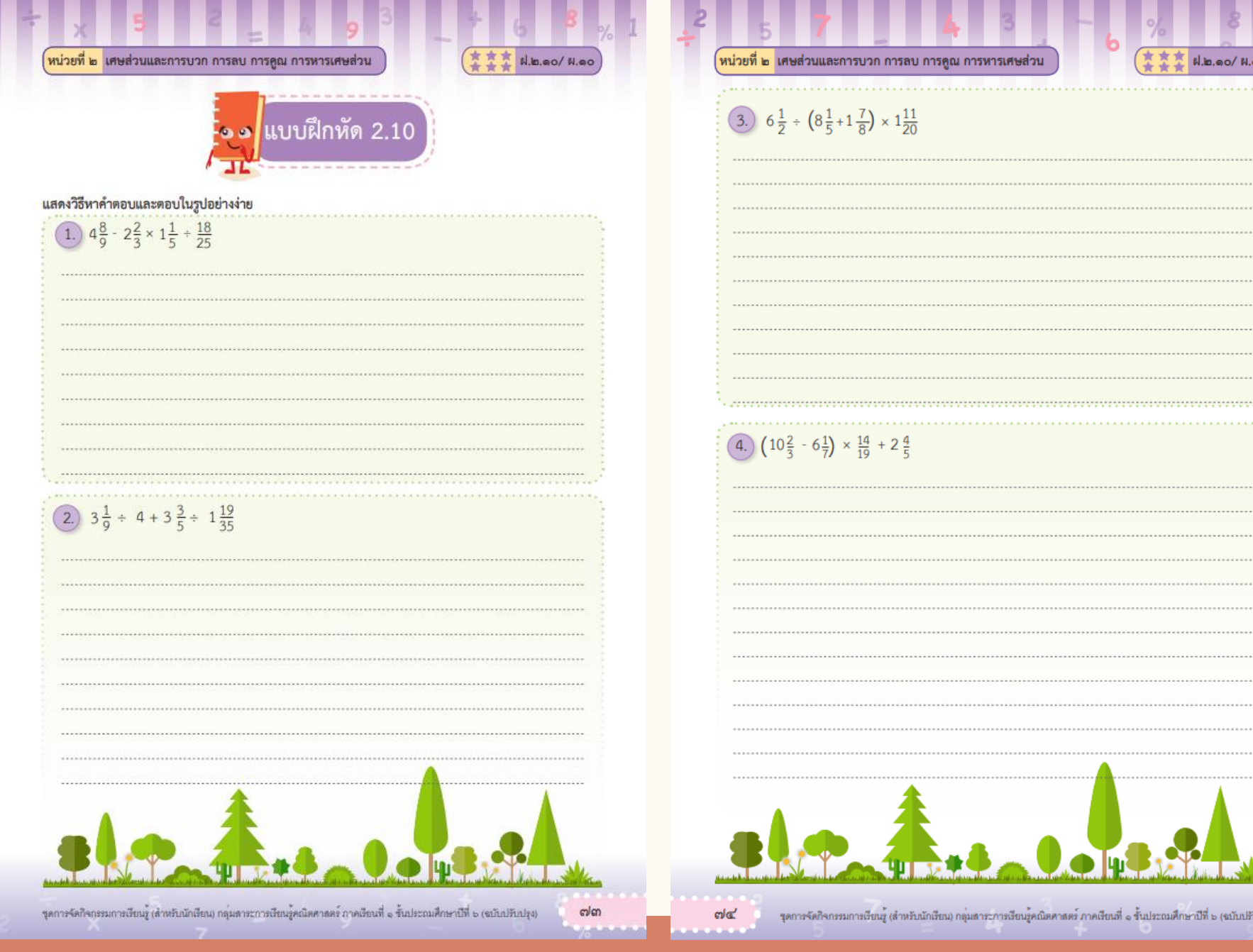

..)

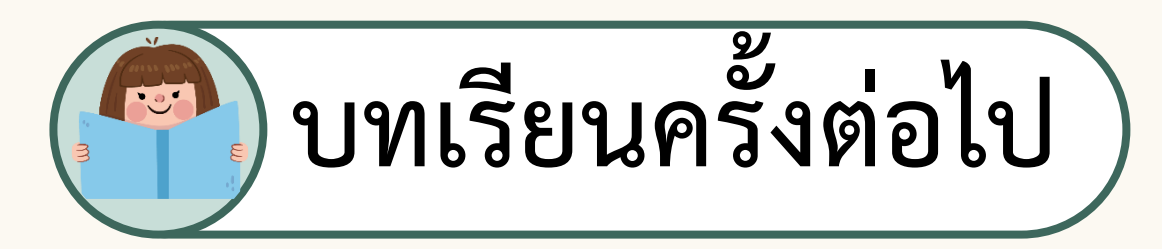

#### **การวิเคราะห์โจทย์ปัญหา การบวก** และการลบเศษส่วนและจำนวนคละ

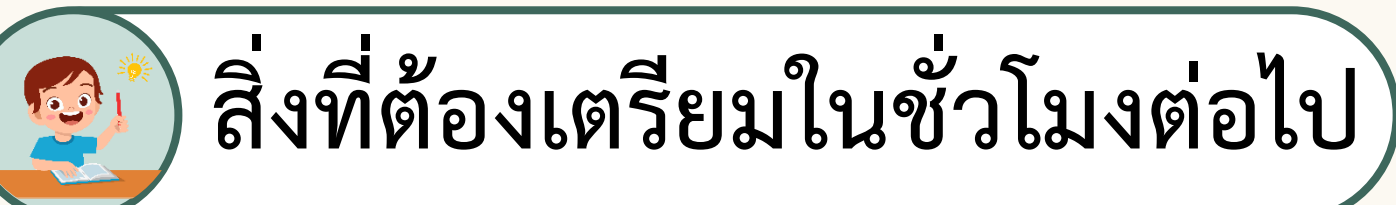

#### **แบบฝึกหัด 2.11**

**สามารถดาวน์โหลดได้ที่ www.dltv.ac.th**